## **Câmara Municipal de Caieiras do Estado de São Paulo**

# **CAIEIRAS-SP** Recepcionista

Concurso Público - Edital Nº 01/2018

**AB057-2018**

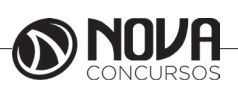

**DADOS DA OBRA**

**Título da obra:** Câmara Municipal de Caieiras do Estado de São Paulo

**Cargo:** Recepcionista

(Baseado no Concurso Público - Edital Nº 01/2018)

• Língua Portuguesa • Matemática • Noções de Informática • Atualidades

**Gestão de Conteúdos**

Emanuela Amaral de Souza

## **Diagramação / Editoração Eletrônica**

Elaine Cristina Igor de Oliveira Camila Lopes Thais Regis

## **Produção Editoral**

Suelen Domenica Pereira Julia Antoneli Karoline Dourado

**Capa** Joel Ferreira dos Santos

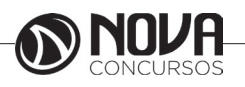

## **SUMÁRIO**

## **Língua Portuguesa**

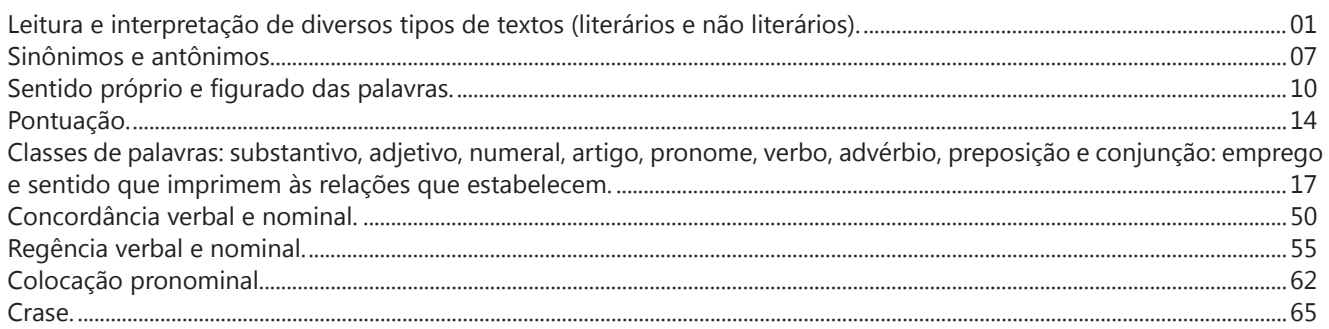

## **Matemática**

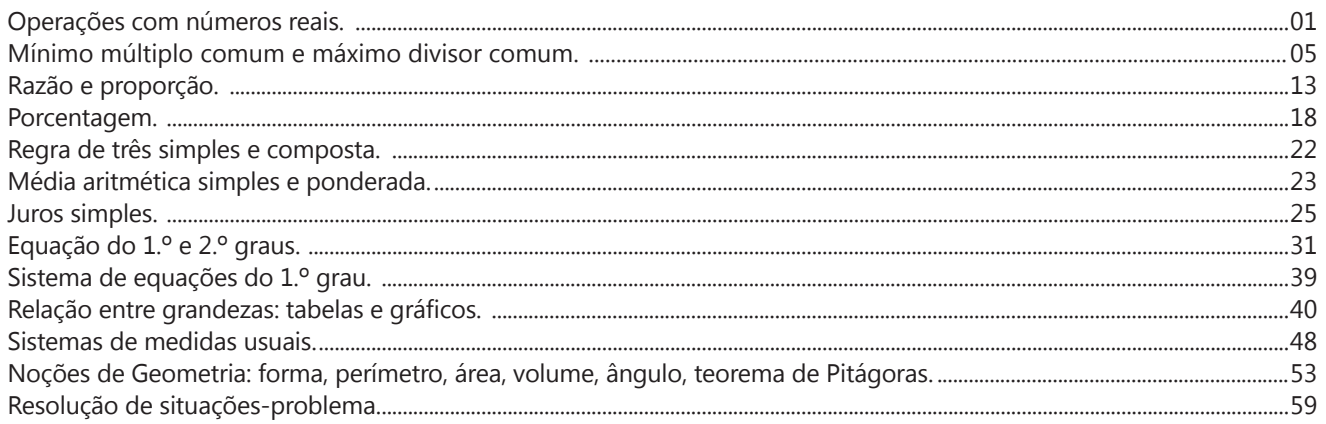

## **Noções de Informática**

MS-Windows 7: conceito de pastas, diretórios, arquivos e atalhos, área de trabalho, área de transferência, manipulação de arquivos e pastas, uso dos menus, programas e aplicativos, interação com o conjunto de aplicativos MS-Office 2010. .............01 MS-Word 2010: estrutura básica dos documentos, edição e formatação de textos, cabeçalhos, parágrafos, fontes, colunas, marcadores simbólicos e numéricos, tabelas, impressão, controle de quebras e numeração de páginas, legendas, índices, inserção de objetos, campos predefinidos, caixas de texto. ..........................................................................................................................09 MS-Excel 2010: estrutura básica das planilhas, conceitos de células, linhas, colunas, pastas e gráficos, elaboração de tabelas e gráficos, uso de fórmulas, funções e macros, impressão, inserção de objetos, campos predefinidos, controle de quebras e numeração de páginas, obtenção de dados externos, classificação de dados. ................................................................................34 MS-PowerPoint 2010: estrutura básica das apresentações, conceitos de slides, anotações, régua, guias, cabeçalhos e rodapés, noções de edição e formatação de apresentações, inserção de objetos, numeração de páginas, botões de ação, animação e transição entre slides. .............................................................................................................................................................................59 Correio Eletrônico: uso de correio eletrônico, preparo e envio de mensagens, anexação de arquivos. ....................................74 Internet: Navegação Internet, conceitos de URL, links, sites, busca e impressão de páginas. .........................................................83

## **Atualidades**

Questões relacionadas a fatos políticos, econômicos, sociais e culturais, nacionais e internacionais, ocorridos a partir do 2.º semestre de 2017, divulgados na mídia local e/ou nacional...........................................................................................................01

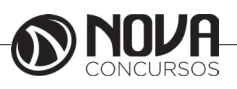

## LÍNGUA PORTUGUESA

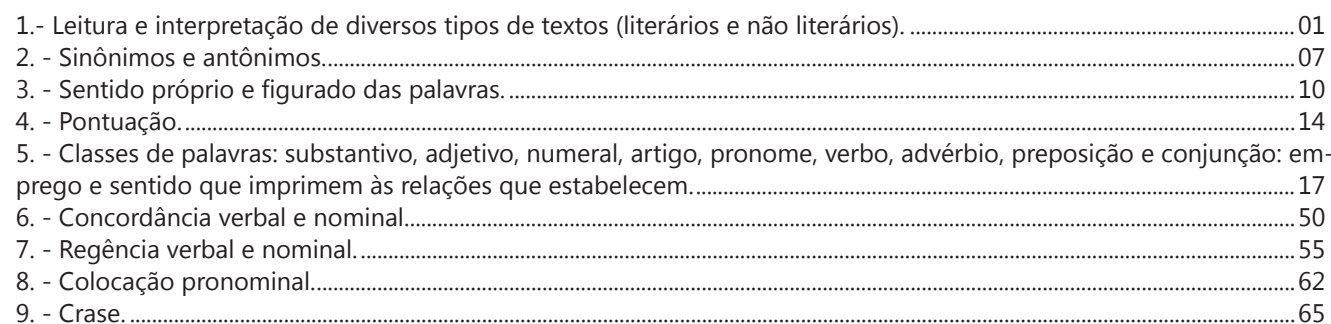

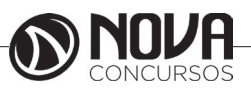

## **LÍNGUA PORTUGUESA**

#### **1.- LEITURA E INTERPRETAÇÃO DE DIVERSOS TIPOS DE TEXTOS (LITERÁRIOS E NÃO LITERÁRIOS)**

Sabemos que a "matéria-prima" da literatura são as palavras. No entanto, é necessário fazer uma distinção entre a linguagem literária e a linguagem não literária, isto é, aquela que não caracteriza a literatura.

Embora um médico faça suas prescrições em determinado idioma, as palavras utilizadas por ele não podem ser consideradas literárias porque se tratam de um vocabulário especializado e de um contexto de uso específico. Agora, quando analisamos a literatura, vemos que o escritor dispensa um cuidado diferente com a linguagem escrita, e que os leitores dispensam uma atenção diferenciada ao que foi produzido.

Outra diferença importante é com relação ao tratamento do conteúdo: ao passo que, nos textos não literários (jornalísticos, científicos, históricos, etc.) as palavras servem para veicular uma série de informações, o texto literário funciona de maneira a chamar a atenção para a própria língua (FARACO & MOURA, 1999) no sentido de explorar vários aspectos como a sonoridade, a estrutura sintática e o sentido das palavras.

Veja abaixo alguns exemplos de expressões na linguagem não literária ou "corriqueira" e um exemplo de uso da mesma expressão, porém, de acordo com alguns escritores, na linguagem literária:

#### *Linguagem não literária:*

1- Anoitece.

- 2- Teus cabelos loiros brilham.
- 3- Uma nuvem cobriu parte do céu.

#### *Linguagem literária:*

 1- A mão da noite embrulha os horizontes. (Alvarenga Peixoto)

2- Os clarins de ouro dos teus cabelos cantam na luz! (Mário Quintana)

3- um sujo de nuvem emporcalhou o luar em sua nascença. (José Cândido de Carvalho)

Como distinguir, na prática, a linguagem literária da não literária?

- A linguagem literária é conotativa, utiliza figuras (palavras de sentido figurado), em que as palavras adquirem sentidos mais amplos do que geralmente possuem.

- Na linguagem literária há uma preocupação com a escolha e a disposição das palavras, que acabam dando vida e beleza a um texto.

- Na linguagem literária é muito importante a maneira original de apresentar o tema escolhido.

- A linguagem não literária é objetiva, denotativa, preocupa-se em transmitir o conteúdo, utiliza a palavra em seu sentido próprio, utilitário, sem preocupação artística. Geralmente, recorre à ordem direta (sujeito, verbo, complementos).

Leia com atenção os textos a seguir e compare as linguagens utilizadas neles.

#### Texto A

Amor (ô). [Do lat. amore.] S. m. 1. Sentimento que predispõe alguém a desejar o bem de outrem, ou de alguma coisa: amor ao próximo; amor ao patrimônio artístico de sua terra. 2. Sentimento de dedicação absoluta de um ser a outro ser ou a uma coisa; devoção, culto; adoração: amor à Pátria; amor a uma causa. 3. Inclinação ditada por laços de família: amor filial; amor conjugal. 4. Inclinação forte por pessoa de outro sexo, geralmente de caráter sexual, mas que apresenta grande variedade e comportamentos e reações.

Aurélio Buarque de Holanda Ferreira. Novo Dicionário da Língua Portuguesa, Nova Fronteira.

#### Texto R

Amor é fogo que arde sem se ver; É ferida que dói e não se sente; É um contentamento descontente; é dor que desatina sem doer. Luís de Camões. Lírica, Cultrix.

Você deve ter notado que os textos tratam do mesmo assunto, porém os autores utilizam linguagens diferentes.

No texto A, o autor preocupou-se em definir "amor", usando uma linguagem objetiva, científica, sem preocupação artística.

No texto B, o autor trata do mesmo assunto, mas com preocupação literária, artística. De fato, o poeta entra no campo subjetivo, com sua maneira própria de se expressar, utiliza comparações (compara amor com fogo, ferida, contentamento e dor) e serve-se ainda de contrastes que acabam dando graça e força expressiva ao poema (contentamento descontente, dor sem doer, ferida que não se sente, fogo que não se vê).

#### Questões

1-) Leia o trecho do poema abaixo.

O Poeta da Roça Sou fio das mata, cantô da mão grosa Trabaio na roça, de inverno e de estio A minha chupana é tapada de barro Só fumo cigarro de paia de mio. Patativa do Assaré

A respeito dele, é possível afirmar que

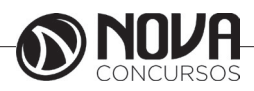

## **LÍNGUA PORTUGUESA**

(A) não pode ser considerado literário, visto que a linguagem aí utilizada não está adequada à norma culta formal.

(B) não pode ser considerado literário, pois nele não se percebe a preservação do patrimônio cultural brasileiro.

(C) não é um texto consagrado pela crítica literária.

(D) trata-se de um texto literário, porque, no processo criativo da Literatura, o trabalho com a linguagem pode aparecer de várias formas: cômica, lúdica, erótica, popular etc

(E) a pobreza vocabular – palavras erradas – não permite que o consideremos um texto literário.

Leia os fragmentos abaixo para responder às questões que seguem:

#### TEXTO I O açúcar O branco açúcar que adoçará meu café nesta manhã de Ipanema não foi produzido por mim nem surgiu dentro do açucareiro por milagre. Vejo-o puro e afável ao paladar como beijo de moça, água na pele, flor que se dissolve na boca. Mas este açúcar não foi feito por mim. Este açúcar veio da mercearia da esquina e tampouco o fez o Oliveira, dono da mercearia. Este açúcar veio de uma usina de açúcar em Pernambuco ou no Estado do Rio e tampouco o fez o dono da usina. Este açúcar era cana e veio dos canaviais extensos que não nascem por acaso no regaço do vale. Em lugares distantes, onde não há hospital nem escola, homens que não sabem ler e morrem de fome aos 27 anos plantaram e colheram a cana que viraria açúcar. Em usinas escuras, homens de vida amarga e dura produziram este açúcar branco e puro com que adoço meu café esta manhã em Ipanema.

Fonte: "O açúcar" (Ferreira Gullar. Toda poesia. Rio de Janeiro, Civilização Brasileira, 1980, pp.227-228)

#### TEXTO II

#### A cana-de-açúcar

Originária da Ásia, a cana-de-açúcar foi introduzida no Brasil pelos colonizadores portugueses no século XVI. A região que durante séculos foi a grande produtora de canade-açúcar no Brasil é a Zona da Mata nordestina, onde os férteis solos de massapé, além da menor distância em relação ao mercado europeu, propiciaram condições favoráveis a esse cultivo. Atualmente, o maior produtor nacional de cana-de-açúcar é São Paulo, seguido de Pernambuco, Alagoas, Rio de Janeiro e Minas Gerais. Além de produzir o açúcar, que em parte é exportado e em parte abastece o mercado interno, a cana serve também para a produção de álcool, importante nos dias atuais como fonte de energia e de bebidas. A imensa expansão dos canaviais no Brasil, especialmente em São Paulo, está ligada ao uso do álcool como combustível.

2-) Para que um texto seja literário:

a) basta somente a correção gramatical; isto é, a expressão verbal segundo as leis lógicas ou naturais.

b) deve prescindir daquilo que não tenha correspondência na realidade palpável e externa.

c) deve fugir do inexato, daquilo que confunda a capacidade de compreensão do leitor.

d) deve assemelhar-se a uma ação de desnudamento. O escritor revela, ao escrever, o mundo, e, em especial, revela o Homem aos outros homens.

e) deve revelar diretamente as coisas do mundo: sentimentos, ideias, ações.

3-) Ainda com relação ao textos I e II, assinale a opção incorreta

a) No texto I, em lugar de apenas informar sobre o real, ou de produzi-lo, a expressão literária é utilizada principalmente como um meio de refletir e recriar a realidade.

b) No texto II, de expressão não literária, o autor informa o leitor sobre a origem da cana-de-açúcar, os lugares onde é produzida, como teve início seu cultivo no Brasil, etc.

c) O texto I parte de uma palavra do domínio comum – açúcar – e vai ampliando seu potencial significativo, explorando recursos formais para estabelecer um paralelo entre o açúcar – branco, doce, puro – e a vida do trabalhador que o produz – dura, amarga, triste.

d) No texto I, a expressão literária desconstrói hábitos de linguagem, baseando sua recriação no aproveitamento de novas formas de dizer.

e) O texto II não é literário porque, diferentemente do literário, parte de um aspecto da realidade, e não da imaginação.

Gabarito

1-) D

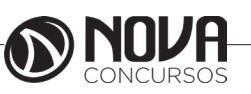

## **MATEMÁTICA**

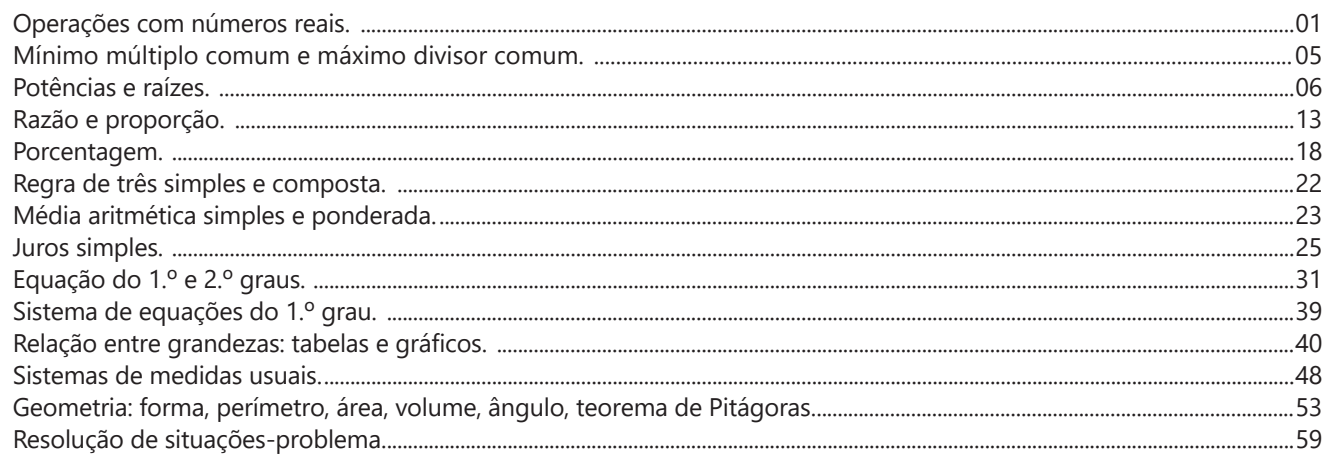

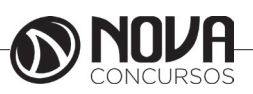

#### **OPERAÇÕES COM NÚMEROS REAIS.**

#### **NÚMEROS REAIS**

O conjunto dos **números reais** *R* é uma expansão do conjunto dos números racionais que engloba não só os inteiros e os fracionários, positivos e negativos, mas também todos os números irracionais.

Os números reais são números usados para representar uma quantidade contínua (incluindo o zero e os negativos). Pode-se pensar num número real como uma fração decimal possivelmente infinita, como 3,141592(...). Os números reais têm uma correspondência biunívoca com os pontos de uma reta.

Denomina-se corpo dos números reais a coleção dos elementos pertencentes à conclusão dos racionais, formado pelo corpo de frações associado aos inteiros (números racionais) e a norma associada ao infinito.

Existem também outras conclusões dos racionais, uma para cada número primo p, chamadas números p-ádicos. O corpo dos números p-ádicos é formado pelos racionais e a norma associada a p!

#### *Propriedade*

O conjunto dos números reais com as operações binárias de soma e produto e com a relação natural de ordem formam um corpo ordenado. Além das propriedades de um corpo ordenado, *R* tem a seguinte propriedade: Se *R* for dividido em dois conjuntos (uma partição) *A* e *B*, de modo que todo elemento de *A* é menor que todo elemento de *B*, então existe um elemento *x* que *separa* os dois conjuntos, ou seja, *x* é maior ou igual a todo elemento de *A* e menor ou igual a todo elemento de *B.*

$$
\forall A, B, (\mathbb{R} = A \cup B \land (\forall a \in A, b \in B, (a < b))
$$
  

$$
\implies (\exists x, (\forall a \in A, b \in B \implies a \le x \le b))
$$

Ao conjunto formado pelos números Irracionais e pelos números Racionais chamamos de conjunto dos números Reais. Ao unirmos o conjunto dos números Irracionais com o conjunto dos números Racionais, formando o conjunto dos números Reais, todas as distâncias representadas por eles sobre uma reta preenchem-na por completo; isto é, ocupam todos os seus pontos. Por isso, essa reta é denominada reta Real.

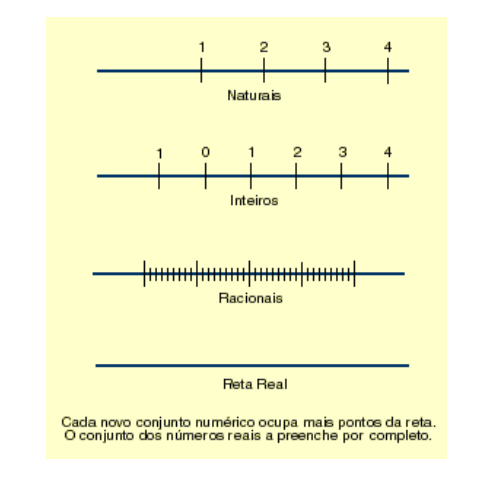

Podemos concluir que na representação dos números Reais sobre uma reta, dados uma origem e uma unidade, a cada ponto da reta corresponde um número Real e a cada número Real corresponde um ponto na reta.

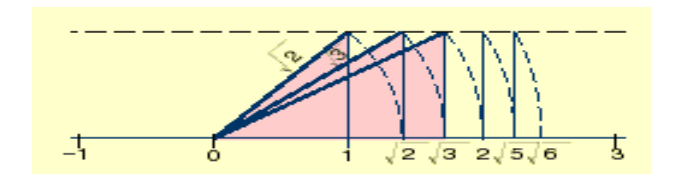

#### *Ordenação dos números Reais*

A representação dos números Reais permite definir uma relação de ordem entre eles. Os números Reais positivos são maiores que zero e os negativos, menores. Expressamos a relação de ordem da seguinte maneira: Dados dois números Reais **a** e **b**,

 $a \leq b \leftrightarrow b - a \geq 0$ 

Exemplo:  $-15 \leq$  ↔ 5 – ( $-15$ ) ≥ 0  $5 + 15 \ge 0$ 

#### *Propriedades da relação de ordem*

- Reflexiva: a ≤ a
- Transitiva: a ≤ b e b ≤ c → a ≤ c
- $-$  Anti-simétrica:  $a \leq b$  e  $b \leq a \rightarrow a = b$
- Ordem total:  $a < b$  ou  $b < a$  ou  $a = b$

#### *Expressão aproximada dos números Reais*

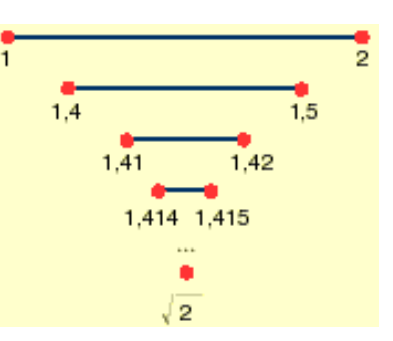

Os números Irracionais possuem infinitos algarismos decimais não-periódicos. As operações com esta classe de números sempre produzem erros quando não se utilizam todos os algarismos decimais. Por outro lado, é impossível utilizar todos eles nos cálculos. Por isso, somos obrigados a usar aproximações, isto é, cortamos o decimal em algum lugar e desprezamos os algarismos restantes. Os algarismos escolhidos serão uma aproximação do número Real. Observe como tomamos a aproximação de e do número nas tabelas.

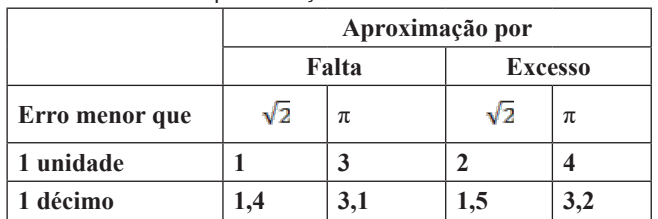

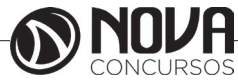

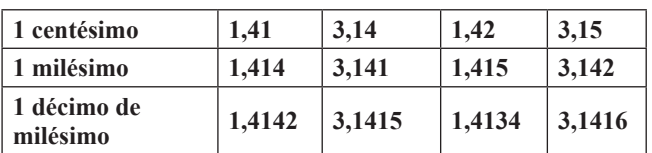

#### *Operações com números Reais*

Operando com as aproximações, obtemos uma sucessão de intervalos fixos que determinam um número Real. É assim que vamos trabalhar as operações adição, subtração, multiplicação e divisão. Relacionamos, em seguida, uma série de recomendações úteis para operar com números Reais:

- Vamos tomar a aproximação por falta.

- Se quisermos ter uma ideia do erro cometido, escolhemos o mesmo número de casas decimais em ambos os números.

- Se utilizamos uma calculadora, devemos usar a aproximação máxima admitida pela máquina (o maior número de casas decimais).

- Quando operamos com números Reais, devemos fazer constar o erro de aproximação ou o número de casas decimais.

- É importante adquirirmos a idéia de aproximação em função da necessidade. Por exemplo, para desenhar o projeto de uma casa, basta tomar medidas com um erro de centésimo.

- Em geral, para obter uma aproximação de **n** casas decimais, devemos trabalhar com números Reais aproximados, isto é, com **n** + 1 casas decimais.

Para colocar em prática o que foi exposto, vamos fazer as quatro operações indicadas: adição, subtração, multiplicação e divisão com dois números Irracionais.

 $\sqrt{2} = 1.41421...$  $\sqrt{3} = 1.73205...$ 

#### *Valor Absoluto*

Como vimos, o **erro** pode ser:

- Por *excesso*: neste caso, consideramos o erro positivo. - Por *falta*: neste caso, consideramos o erro negativo.

Quando o erro é dado sem sinal, diz-se que está dado em valor absoluto. O valor absoluto de um número **a** é designado por **|a|** e coincide com o número positivo, se for positivo, e com seu oposto, se for negativo.

Exemplo: Um livro nos custou 8,50 reais. Pagamos com uma nota de 10 reais. Se nos devolve 1,60 real de troco, o vendedor cometeu um erro de +10 centavos. Ao contrário, se nos devolve 1,40 real, o erro cometido é de 10 centavos.

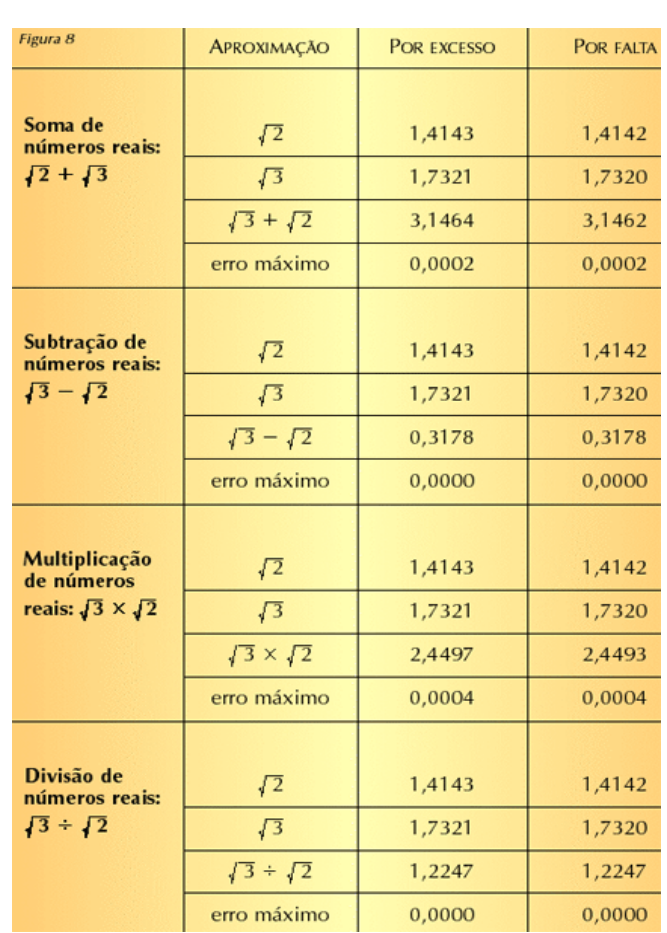

#### **Questões**

*1 - (SABESP – APRENDIZ – FCC/2012)* Um comerciante tem 8 prateleiras em seu empório para organizar os produtos de limpeza. Adquiriu 100 caixas desses produtos com 20 unidades cada uma, sendo que a quantidade total de unidades compradas será distribuída igualmente entre essas prateleiras. Desse modo, cada prateleira receberá um número de unidades, desses produtos, igual a

A) 40

- B) 50
- C) 100

D) 160 E) 250

*2 - (CÂMARA DE CANITAR/SP – RECEPCIONISTA – INDEC/2013)* Em uma banca de revistas existem um total de 870 exemplares dos mais variados temas. Metade das revistas é da editora A, dentre as demais, um terço são publicações antigas. Qual o número de exemplares que não são da Editora A e nem são antigas?

- A) 320 B) 290
- C) 435
- D) 145

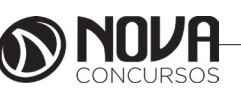

**2**

## **NOÇÕES DE INFORMÁTICA**

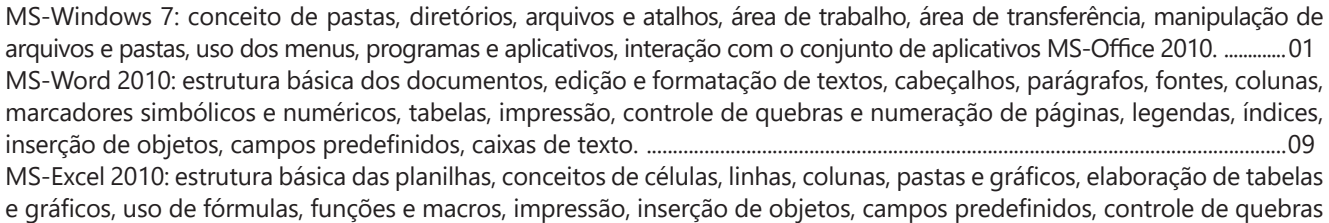

e numeração de páginas, obtenção de dados externos, classificação de dados. ................................................................................34 MS-PowerPoint 2010: estrutura básica das apresentações, conceitos de slides, anotações, régua, guias, cabeçalhos e rodapés, noções de edição e formatação de apresentações, inserção de objetos, numeração de páginas, botões de ação, animação e transição entre slides. .............................................................................................................................................................................59

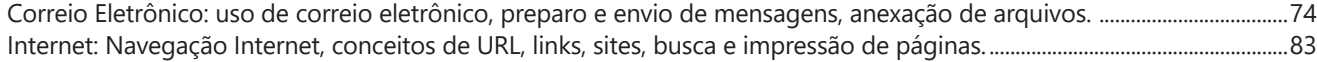

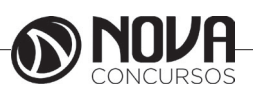

## **NOÇÕES DE INFORMÁTICA**

**MS-WINDOWS 7: CONCEITO DE PASTAS, DIRETÓRIOS, ARQUIVOS E ATALHOS, ÁREA DE TRABALHO, ÁREA DE TRANSFERÊNCIA, MANIPULAÇÃO DE ARQUIVOS E PASTAS, USO DOS MENUS, PROGRAMAS E APLICATIVOS, INTERAÇÃO COM O CONJUNTO DE APLICATIVOS MS-OFFICE 2010.** 

#### **Windows 7**

O Windows 7 foi lançado para empresas no dia 22 de julho de 2009, e começou a ser vendido livremente para usuários comuns dia 22 de outubro de 2009.

Diferente do Windows Vista, que introduziu muitas novidades, o Windows 7 é uma atualização mais modesta e direcionada para a linha Windows, tem a intenção de torná-lo totalmente compatível com aplicações e hardwares com os quais o Windows Vista já era compatível.

Apresentações dadas pela companhia no começo de 2008 mostraram que o Windows 7 apresenta algumas variações como uma barra de tarefas diferente, um sistema de "network" chamada de "HomeGroup", e aumento na performance.

· Interface gráfica aprimorada, com nova barra de tarefas e suporte para telas touch screen e multi-táctil (multitouch)

- · Internet Explorer 8;
- · Novo menu Iniciar;
- · Nova barra de ferramentas totalmente reformulada;
- · Comando de voz (inglês);
- · Gadgets sobre o desktop;
- · Novos papéis de parede, ícones, temas etc.;

· Conceito de Bibliotecas (Libraries), como no Windows Media Player, integrado ao Windows Explorer;

· Arquitetura modular, como no Windows Server 2008; · Faixas (ribbons) nos programas incluídos com o Windows (Paint e WordPad, por exemplo), como no Office 2007;

· Aceleradores no Internet Explorer 8;

· Aperfeiçoamento no uso da placa de vídeo e memória RAM;

· Home Groups;

- · Melhor desempenho;
- · Windows Media Player 12;
- · Nova versão do Windows Media Center;
- · Gerenciador de Credenciais;
- · Instalação do sistema em VHDs;

· Nova Calculadora, com interface aprimorada e com mais funções;

· Reedição de antigos jogos, como Espadas Internet, Gamão Internet e Internet Damas;

- · Windows XP Mode;
- · Aero Shake;

Apesar do Windows 7 conter muitos novos recursos o número de capacidades e certos programas que faziam parte do Windows Vista não estão mais presentes ou mudaram, resultando na remoção de certas funcionalidades. Mesmo assim, devido ao fato de ainda ser um sistema operacional em desenvolvimento, nem todos os recursos podem ser definitivamente considerados excluídos. Fixar navegador de internet e cliente de e-mail padrão no menu Iniciar e na área de trabalho (programas podem ser fixados manualmente).

Windows Photo Gallery, Windows Movie Maker, Windows Mail e Windows

Calendar foram substituídos pelas suas respectivas contrapartes do Windows Live, com a perda de algumas funcionalidades. O Windows 7, assim como o Windows Vista, estará disponível em cinco diferentes edições, porém apenas o Home Premium, Professional e Ultimate serão vendidos na maioria dos países, restando outras duas edições que se concentram em outros mercados, como mercados de empresas ou só para países em desenvolvimento. Cada edição inclui recursos e limitações, sendo que só o Ultimate não tem limitações de uso. Segundo a Microsoft, os recursos para todas as edições do Windows 7 são armazenadas no computador.

Um dos principais objetivos da Microsoft com este novo Windows é proporcionar uma melhor interação e integração do sistema com o usuário, tendo uma maior otimização dos recursos do Windows 7, como maior autonomia e menor consumo de energia, voltado a profissionais ou usuários de internet que precisam interagir com clientes e familiares com facilidade, sincronizando e compartilhando facilmente arquivos e diretórios.

#### **Recursos**

Segundo o site da própria Microsoft, os recursos encontrados no Windows 7 são fruto das novas necessidades encontradas pelos usuários. Muitos vêm de seu antecessor, Windows Vista, mas existem novas funcionalidades exclusivas, feitas para facilitar a utilização e melhorar o desempenho do SO (Sistema Operacional) no computador.

Vale notar que, se você tem conhecimentos em outras versões do Windows, não terá que jogar todo o conhecimento fora. Apenas vai se adaptar aos novos caminhos e aprender "novos truques" enquanto isso.

#### **Tarefas Cotidianas**

Já faz tempo que utilizar um computador no dia a dia se tornou comum. Não precisamos mais estar em alguma empresa enorme para precisar sempre de um computador perto de nós. O Windows 7 vem com ferramentas e funções para te ajudar em tarefas comuns do cotidiano.

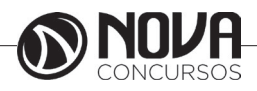

#### **Grupo Doméstico**

Ao invés de um, digamos que você tenha dois ou mais computadores em sua casa. Permitir a comunicação entre várias estações vai te poupar de ter que ir fisicamente aonde a outra máquina está para recuperar uma foto digital armazenada apenas nele.

Com o Grupo Doméstico, a troca de arquivos fica simplificada e segura. Você decide o que compartilhar e qual os privilégios que os outros terão ao acessar a informação, se é apenas de visualização, de edição e etc.

#### **Tela sensível ao toque**

O Windows 7 está preparado para a tecnologia sensível ao toque com opção a multitoque, recurso difundido pelo iPhone.

O recurso multitoque percebe o toque em diversos pontos da tela ao mesmo tempo, assim tornando possível dimensionar uma imagem arrastando simultaneamente duas pontas da imagem na tela.

O Touch Pack para Windows 7 é um conjunto de aplicativos e jogos para telas sensíveis ao toque. O Surface Collage é um aplicativo para organizar e redimensionar fotos. Nele é possível montar slide show de fotos e criar papeis de parede personalizados. Essas funções não são novidades, mas por serem feitas para usar uma tela sensível a múltiplos toques as tornam novidades.

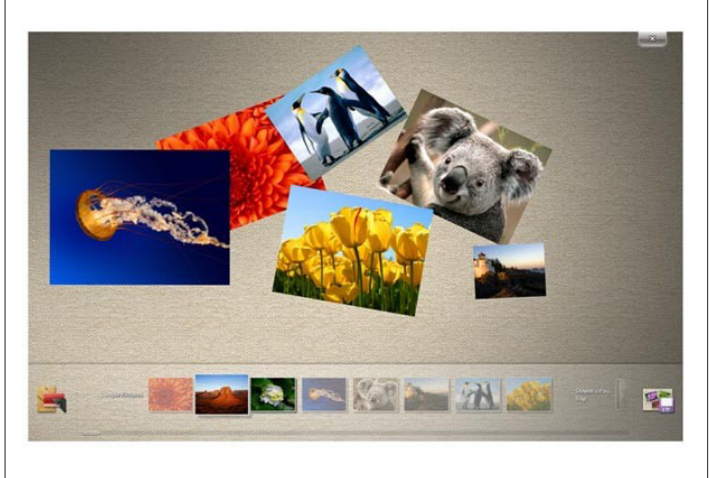

*Microsoft Surface Collage, desenvolvido para usar tela sensível ao toque.*

#### **Lista de Atalhos**

Novidade desta nova versão, agora você pode abrir diretamente um arquivo recente, sem nem ao menos abrir o programa que você utilizou. Digamos que você estava editando um relatório em seu editor de texto e precisou fechá -lo por algum motivo. Quando quiser voltar a trabalhar nele, basta clicar com o botão direito sob o ícone do editor e o arquivo estará entre os recentes.

Ao invés de ter que abrir o editor e somente depois se preocupar em procurar o arquivo, você pula uma etapa e vai diretamente para a informação, ganhando tempo.

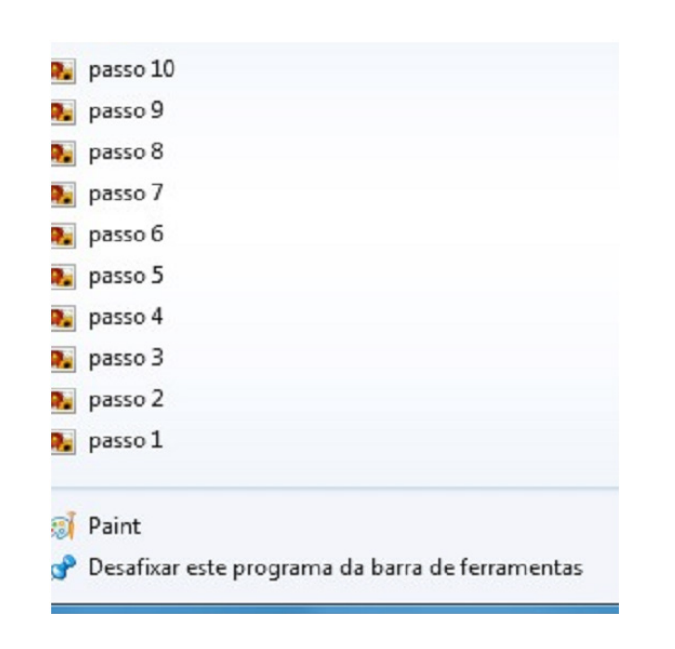

#### *Exemplo de arquivos recentes no Paint.*

Pode, inclusive, fixar conteúdo que você considere importante. Se a edição de um determinado documento é constante, vale a pena deixá-lo entre os "favoritos", visto que a lista de recentes se modifica conforme você abre e fecha novos documentos.

#### **Snap**

Ao se utilizar o Windows por muito tempo, é comum ver várias janelas abertas pelo seu monitor. Com o recurso de Snap, você pode posicioná-las de um jeito prático e divertido. Basta apenas clicar e arrastá-las pelas bordas da tela para obter diferentes posicionamentos.

O Snap é útil tanto para a distribuição como para a comparação de janelas. Por exemplo, jogue uma para a esquerda e a outra na direita. Ambas ficaram abertas e dividindo igualmente o espaço pela tela, permitindo que você as veja ao mesmo tempo.

#### **Windows Search**

O sistema de buscas no Windows 7 está refinado e estendido. Podemos fazer buscas mais simples e específicas diretamente do menu iniciar, mas foi mantida e melhorada a busca enquanto você navega pelas pastas.

#### **Menu iniciar**

As pesquisas agora podem ser feitas diretamente do menu iniciar. É útil quando você necessita procurar, por exemplo, pelo atalho de inicialização de algum programa ou arquivo de modo rápido.

"Diferente de buscas com as tecnologias anteriores do Windows Search, a pesquisa do menu início não olha apenas aos nomes de pastas e arquivos.

Considera-se o conteúdo do arquivo, tags e propriedades também" (Jim Boyce; Windows 7 Bible, pg 770).

Os resultados são mostrados enquanto você digita e são divididos em categorias, para facilitar sua visualização.

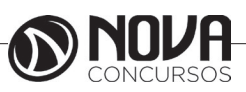

## **ATUALIDADES**

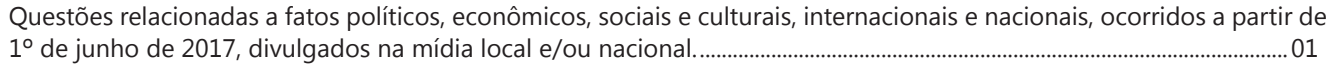

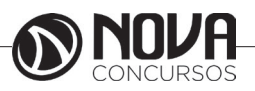

#### **ATUALIDADES**

#### **QUESTÕES RELACIONADAS A FATOS POLÍTICOS, ECONÔMICOS, SOCIAIS E CULTURAIS, INTERNACIONAIS E NACIONAIS, OCORRIDOS A PARTIR DE 1º DE JUNHO DE 2017, DIVULGADOS NA MÍDIA LOCAL E/OU NACIONAL.**

#### **POLÍTICA**

#### **TENTATIVA DE OCULTAR DINHEIRO E 16 BARRAS DE OURO LEVOU NUZMAN À PRISÃO, DIZ MPF. DE ACORDO COM INVESTIGAÇÃO, NOS ÚLTIMOS 10 DOS 22 ANOS DE PRESIDÊNCIA DO COB, NUZMAN AM-PLIOU SEU PATRIMÔNIO EM 457%, NÃO HAVENDO INDI-CAÇÃO CLARA DE SEUS RENDIMENTOS.**

A prisão temporária cumprida nesta quinta-feira (5) contra Carlos Arthur Nuzman teve como um dos motivos a tentativa de o presidente do Comitê Olímpico Brasileiro (COB) ocultar bens, segundo o Ministério Público Federal (MPF). Entre eles, valores em espécie e 16 quilos de ouro que estariam em um cofre na Suíça.

De acordo com os investigadores da força-tarefa da Lava Jato no Rio, as apreensões na primeira etapa da Operação "Unfair Play", em 5 de setembro, levaram Nuzman a fazer uma retificação na declaração de imposto de renda. Segundo o MPF, foi uma tentativa de regularizar os bens não declarados. Um dos objetos apreendidos foi uma chave, que estava guardada junto a cartões de agentes de serviços de locação na Suíça. Segundo o MPF, são indícios de que Nuzman guardou lá o ouro.

De acordo com o texto do documento de pedido de prisão, "ao fazer a retificação da declaração de imposto de renda para incluir esses bens, em 20/09/2017, [Nuzman] claramente atuou para obstruir investigação da ocultação de patrimônio" e "sequer apontou a origem desse patrimônio, o que indica a ilicitude de sua origem". Com as inclusões destes bens, os investigadores acreditam que os rendimentos declarados são insuficientes para justificar a variação patrimonial em 2014. A omissão, segundo o MPF, seria de no mínimo R\$ 1,87 milhões.

Ainda de acordo com o MPF, nos últimos 10 dos 22 anos de presidência do COB, Nuzman ampliou seu patrimônio em 457%, não havendo indicação clara de seus rendimentos. Um relatório incluído no pedido de prisão diz ainda que, em 2014, o patrimônio dobrou, com um acréscimo de R\$ 4.276.057,33.

"Chama a atenção o fato de que desse valor, R\$ 3.851.490,00 são decorrentes de ações de companhia sediada nas Ilhas Virgens Britânicas, conhecido paraíso fiscal", diz o texto. O advogado Nélio Machado, que representa Nuzman, questionou a prisão desta terça: "É uma medida dura e não é usual dentro do devido processo legal".

Além de Nuzman, foi preso na operação "Unfair Play" seu braço-direito Leonardo Gryner, diretor de marketing do COB e de comunicação e marketing do Comitê Rio-2016. Segundo o MPF, as prisões foram necessárias como "garantia de ordem pública", para permitir bloquear o patrimônio, além de "impedir que ambos continuem atuando, seja criminosamente, seja na interferência" das provas.

O MPF reforça ainda que, apesar dos indícios de corrupção, não houve movimentação no sentido de afastar Nuzman e Gryner de suas funções junto ao COB. "Assim, ambos continuam gerindo os contratos firmados pelo COB, mediante uso de dinheiro público além do pleno acesso a documentos e informações necessárias à produção probatória".

Fonte: G1.com/ Acessado em 10/2017

#### **TUCANOS QUEREM TIRAR AÉCIO DA PRESIDÊNCIA DO PARTIDO**

Cresceu dentro do PSDB o movimento para forçar a renúncia do senador Aécio Neves (MG) da presidência do partido. Ele está licenciado do cargo desde maio, quando entrou na mira da delação da JBS. Na ocasião, caciques tucanos esperavam a renúncia do político mineiro. Mas ele resistiu.

Agora, com o novo afastamento de Aécio do mandato de senador pelo Supremo Tribunal Federal, o partido voltou a articular a saída definitiva dele do comando tucano. A percepção é que a permanência dele no cargo tem trazido grande desgaste à imagem da legenda. A pressão é para que ele deixe a presidência do PSDB ainda em outubro.

Fonte: G1.com/ Acessado em 10/2017

#### **DELATOR DIZ QUE CONHECEU SUPOSTO OPERA-DOR DE PROPINA DE EX-PRESIDENTE DA PETROBRAS. CHEFE DO SETOR DE PROPINAS DA ODEBRECHT DISSE QUE SE ENCONTROU COM HOMEM QUE PEDIU DINHEIRO A ALDEMIR BENDINE.**

O ex-funcionário da Odebrecht, Fernando Migliaccio, afirmou ao juiz Sérgio Moro que se encontrou mais de uma vez com um suposto intermediário de propinas, que seriam pagas ao ex-presidente da Petrobras, Aldemir Bendine.

Migliaccio atuava no Setor de Operações Estruturadas, que era usado pela empreiteira para fazer pagamentos ilícitos a funcionários públicos e agentes políticos. Ele prestou depoimento em um processo em que Bendine é acusado de receber R\$ 3 milhões em propina da Odebrecht, para ajudar a empresa a fechar contratos com a Petrobras.

Em depoimentos anteriores, ex-executivos da Odebrecht confirmaram a história e apresentaram uma planilha com o suposto pagamento. No arquivo, consta que o dinheiro foi entregue a alguém com o codinome "Cobra". Para o Ministério Público Federal (MPF), trata-se de Bendine.

No depoimento desta quarta-feira, Moro perguntou a Migliaccio se ele conhecia Bendine ou André Gustavo Vieira, o homem que é apontado como o operador da suposta propina.

Moro: O senhor conhece o senhor Aldemir Bendine ou o senhor André Gustavo Vieira?

Migliaccio: O senhor Aldemir Bendine eu não conheço e o senhor André, eu não sei se é esse o nome, mas eu imagino que sim

Moro: O senhor pode esclarecer?

Migliaccio: Ele foi à minha sala algumas vezes no escritório pra saber dos pagamentos

Moro: Desses pagamentos?

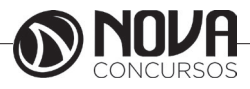

Migliaccio: É.

Moro: O senhor mencionou que esse setor foi desmantelado, mas esses pagamentos que foram lhe mostrados [pagamentos ao codinome Cobra] pelo Ministério Público, pela procuradora, esse pagamentos foram feitos pelo setor de operações estruturadas?

Migliaccio: Sim. Quer fizer, eu não tenho certeza se todos eles, mas se está no sistema, que eu não tenho mais domínio, nunca mais vi, se está lá é porque foi feito.

Outro lado

Em nota, a defesa de Aldemir Bendine afirmou que ele não recebeu qualquer valor. Os advogados de André Gustavo Vieira não foram encontrados para comentar o teor do depoimento.

Fonte: G1.com/ Acessado em 10/2017

#### **SENADO APROVA REFORMA DA LEI DE EXECUÇÃO PENAL; PROJETO VAI À CÂMARA**

#### **PROPOSTA FOI ELABORADA POR COMISSÃO DE JU-RISTAS CRIADA PARA DEBATER O TEMA. ENTRE AS MU-DANÇAS, ESTÁ O ESTABELECIMENTO DE LIMITE MÁXI-MO DE OITO PRESOS POR CELA.**

Senado aprovou nesta quarta-feira (4) um projeto que promove uma reforma da Lei de Execução Penal.

Entre as mudanças previstas na proposta, está a definição de limite máximo de oito presos por cela. A redação em vigor da lei, que é de 1984, prevê que o condenado "será alojado em cela individual", situação rara nos presídios brasileiros.

Pela proposta, "em casos excepcionais", serão admitidas celas individuais.

A medida também possibilita, como direito do preso, a progressão antecipada de regime no caso de presídio superlotado (veja mais detalhes da proposta abaixo).

O projeto é derivado de uma comissão de juristas criada pelo Senado para debater o tema. A proposta segue agora para análise da Câmara dos Deputados.

A comissão trabalhou pautada em seis eixos: Humanização da sanção penal; efetividade do cumprimento da sanção penal; ressocialização do sentenciado; desburocratização de procedimentos;

informatização;

previsibilidade da execução penal.

Entre os objetivos do projeto, está a tentativa de desinchar o sistema penitenciário no país. Para o relator da proposta, senador Antonio Anastasia (PSDB-MG),o atual sistema carcerário não está "estruturado para cumprir a sua missão legal: ressocializar".

"Trata-se de um sistema [o atual] voltado para o encarceramento e para a contenção antecipada de pessoas, sem julgamento definitivo. Como resultado, cria-se um ambiente propício para as revoltas e as rebeliões", justificou Anastasia. Mudanças

Entre outros pontos, a proposta prevê que:

O trabalho do condenado passa a ser visto como parte integrante do programa de recuperação do preso, e não como benesse, e passa a ser remunerado com base no salário mínimo cheio, não mais com base em 75% do salário mínimo;

estabelecimentos penais serão compostos de espaços reservados para atividades laborais;

gestores prisionais deverão implementar programas de incentivo ao trabalho do preso, procurando parcerias junto às empresas e à Administração Pública

deverão ser ampliadas as possibilidades de conversão da prisão em pena alternativa;

entre as formas de trabalho para presos, a preferência para o trabalho de produção de alimentos dentro do presídio, como forma de melhorar a comida;

deverão ser incluídos produtos de higiene entre os itens de assistência material ao preso;

deverá ser informatizado o acompanhamento da execução penal.

O texto também promove alterações na lei que institui o sistema nacional de políticas públicas sobre drogas.

No ponto sobre consumo pessoal, a proposta estabelece que compete ao Conselho Nacional de Política sobre Drogas, em conjunto com o Conselho Nacional de Política Criminal e Penitenciária, estabelecer os indicadores referenciais de natureza e quantidade da substância apreendida, compatíveis com o consumo pessoal.

Cumprimento de pena

A proposta também prevê a possibilidade do cumprimento de pena privativa de liberdade em estabelecimento administrado por organização da sociedade civil, observadas as vedações estabelecidas na legislação, e cumpridos os seguintes requisitos:

Aprovar projeto de execução penal junto ao Tribunal de Justiça da Unidade da Federação em que exercerá suas atividades;

cadastrar-se junto ao Departamento Penitenciário Nacional (Depen);

habilitar-se junto ao órgão do Poder Executivo competente da Unidade da Federação em que exercerá suas atividades;

encaminhar, anualmente, ao Depen, relatório de reincidência e demais informações solicitadas;

submeter-se à prestação de contas junto ao Tribunal de Contas da Unidade da Federação em que desenvolva suas atividades.

Fonte: G1.com/ Acessado em 10/2017

#### **CONGRESSO PROMULGA EMENDA QUE EXTINGUE COLIGAÇÕES EM 2020 E CRIA CLÁUSULA DE BARREIRA COM A PROMULGAÇÃO, CLÁUSULA DE DESEMPE-NHO ELEITORAL PARA ACESSO DE PARTIDOS A RECUR-SOS DO FUNDO PARTIDÁRIO E AO TEMPO GRATUITO DE RÁDIO E TV VALERÁ A PARTIR DAS ELEIÇÕES DE 2018.**

O Congresso Nacional promulgou, em sessão solene nesta quarta-feira (4), a Emenda Constitucional que cria uma cláusula de desempenho, a partir de 2018, para as legendas terem acesso ao Fundo Partidário e ao tempo gratuito de rádio e TV.

O texto também prevê o fim das coligações proporcionais, a partir das eleições de 2020.

A alteração à Constituição foi aprovada nesta terça-feira (3) pelo Senado. As votações dos dois turnos da proposta na Casa aconteceram em menos de 30 minutos. Na semana passada, o texto havia sido aprovado pela Câmara.

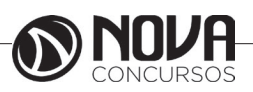

**2**